Федеральное государственное бюджетное образовательное учреждение высшего образования «Алтайский государственный технический университет им. И.И. Ползунова»

# **СОГЛАСОВАНО**

Декан ФИТ А.С. Авдеев

# **Рабочая программа дисциплины**

Код и наименование дисциплины: **Б1.В.12 «WEB-программирование»**

Код и наименование направления подготовки (специальности): **38.03.05 Бизнесинформатика** 

Направленность (профиль, специализация): **Цифровая экономика** Статус дисциплины: **часть, формируемая участниками образовательных отношений**

Форма обучения: **очно - заочная**

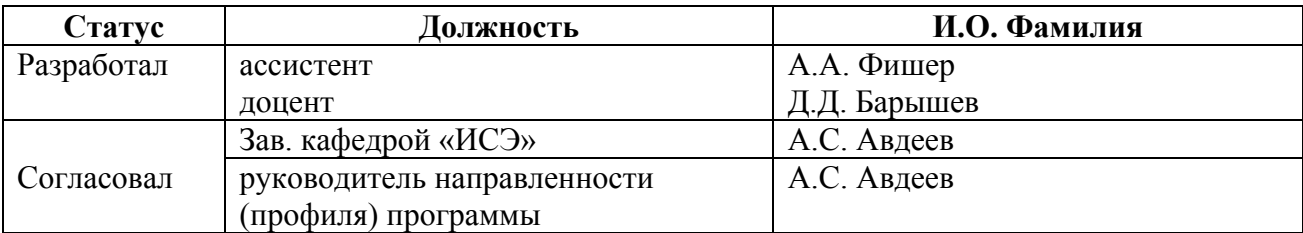

г. Барнаул

## **1. Перечень планируемых результатов обучения по дисциплине, соотнесенных с индикаторами достижения компетенций**

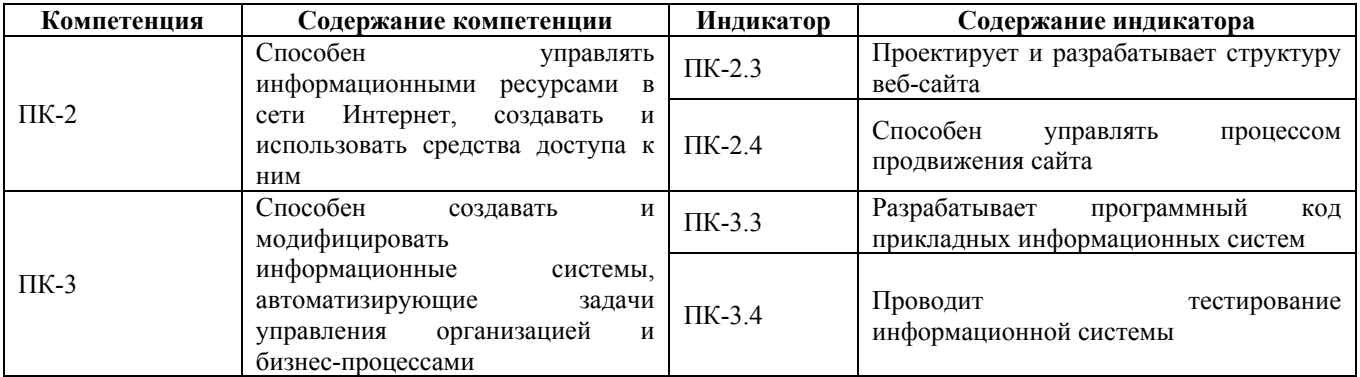

## **2. Место дисциплины в структуре образовательной программы**

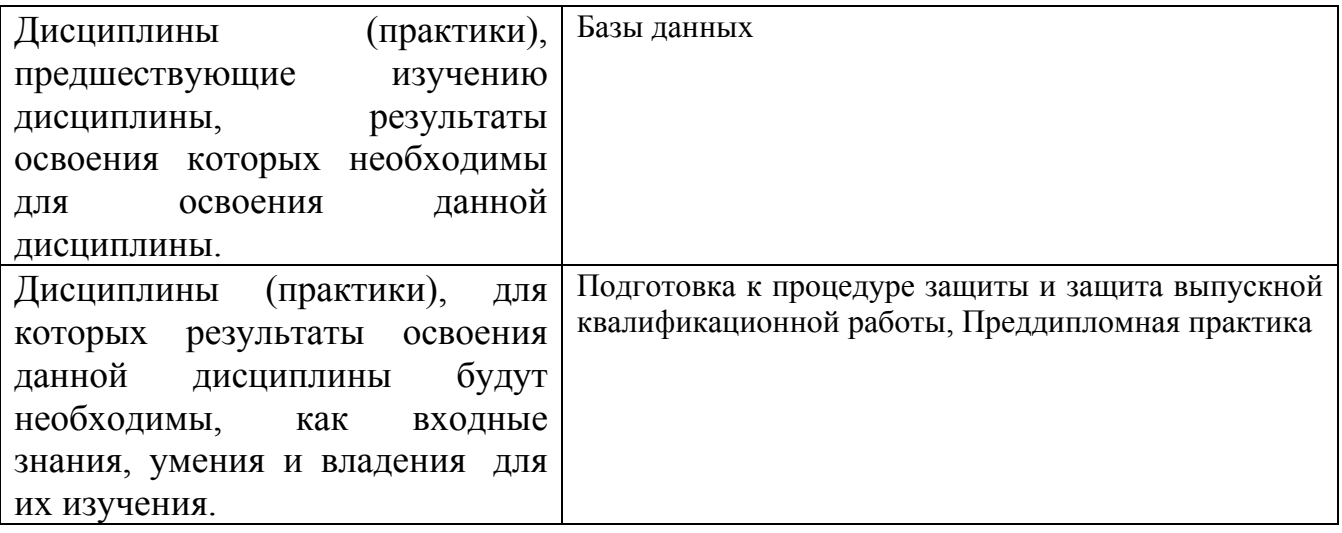

**3. Объем дисциплины в зачетных единицах с указанием количества академических часов, выделенных на контактную работу обучающегося с преподавателем (по видам учебных занятий) и на самостоятельную работу обучающегося**

Общий объем дисциплины в з.е. /час: 11 / 396

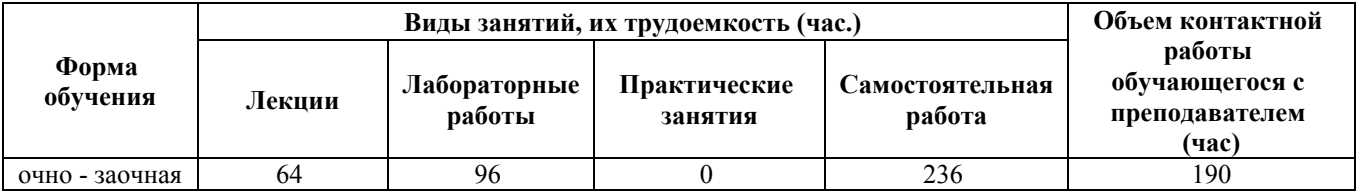

**4. Содержание дисциплины, структурированное по темам (разделам) с указанием отведенного на них количества академических часов и видов учебных занятий**

**Форма обучения: очно - заочная**

## *Семестр: 6*

Объем дисциплины в семестре з.е. /час: 3 / 108 Форма промежуточной аттестации: Зачет

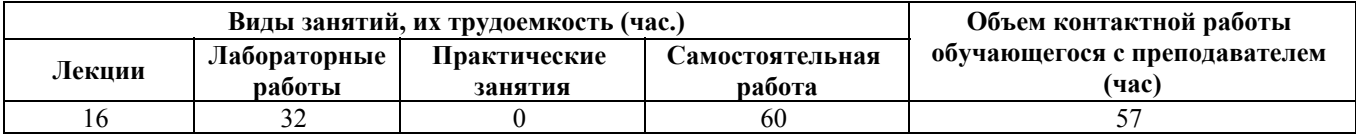

#### **Лекционные занятия (16ч.)**

**1. Интернет. Web. {лекция с разбором конкретных ситуаций} (4ч.)[1,3]** Вебстраницы, веб-сайты, веб-сервера и поисковые системы. Веб-сервер. Доменные имена . Устройство ссылок. Структура URL . HTTP

**2. Знакомство с HTML и CSS {лекция с разбором конкретных ситуаций} (6ч.)[3]** Основы HTML и CSS. Семантической разметка и базовыми механизмами стилизации на примере небольшого сайта.

**3. Знакомство с JavaScript {лекция с разбором конкретных ситуаций} (6ч.)[1,2,3]** JavaScript в браузере. Взаимодействие с пользователями. Интерактивные веб-страницы.

## **Лабораторные работы (32ч.)**

**1. Разработка сайта-портфолио {тренинг} (12ч.)[1,2,3]** Структура HTMLдокумента. Разметка текста. Основы CSS. Оформление текста.

**2. Знакомство с JavaScript(20ч.)[1,2,3]** Условия и создание элементов. Коллекции и свойства элементов. Прокрутка и операторы. Динамические стили элементов

**Самостоятельная работа (60ч.)**

- **1. Подготовка к защите лабораторных работ(10ч.)[1,2,3,4,5]**
- **2. Подготовка к письменной контрольной работе.(20ч.)[1,2,3,4,5]**
- **3. Подготовка к экзамену(30ч.)[1,2,3,4,5]**

*Семестр: 7*

Объем дисциплины в семестре з.е. /час: 3 / 108 Форма промежуточной аттестации: Зачет

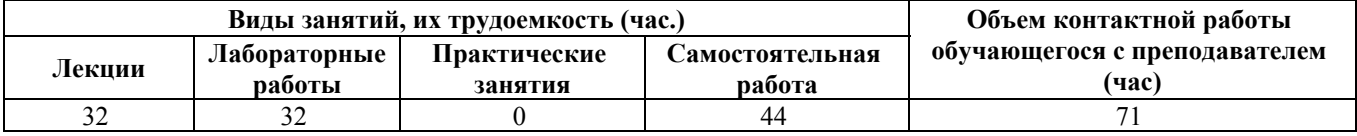

# **Лекционные занятия (32ч.)**

**1. Php.(4ч.)[1,2,3,4,5]** Переменные. Типы данных. Логические выражения.

**2. Php. Условные конструкции. Циклы(6ч.)[1,2,3,4,5]** Условные конструкции. Циклы

**3. PHP. Строки {лекция-пресс-конференция} (6ч.)[1,2,3,4,5]** Современное кодирование строк и работа с ними в PHP, используя функции для многобайтовых кодировок. Локализация. Дата и Время.

**4. Функции в PHP {дискуссия} (4ч.)[1,2,3,4,5]** Понятие функции. Функции, определяемые пользователем. Аргументы функций, передача аргументов по значению и по ссылке, значение аргументов по умолчанию и значения, возвращаемые функцией (функция return()).

**5. Объекты и классы в PHP {дискуссия} (6ч.)[1,2,3,4,5]** Понятия класса и объекта. Определение и использование классов. Понятие расширения класса. Конструкторы. Оператор :: Базовый класс и функция parent.

**6. Работа с массивами данных. Работа со строками. Работа с файловой системой {дискуссия} (6ч.)[1,2,3,4,5]** Массивы. Сортировка массивов. Применение функции ко всем элементам массива. Выделение подмассива. Строки. Работы со строками. Поиск элементов в строке. Способы вывода строк, разбивка и соединение строк (функции explode, implode), определение длины строки (strlen), выделение подстроки (strstr, substr). Создание файлов, чтение данных из файла, удаление файла, а также проверка наличия файла на сервере (функции fopen, fwrite, fclose , file, fget, unlink, file\_exists.)

**Лабораторные работы (32ч.)**

**1. Установка и настройка ПО. Операторы в языке РНР. {разработка проекта} (6ч.)[1,2,3,4,5]**

**2. Создание формы. Обработка загруженного файла {разработка проекта} (10ч.)[1,2,3,4,5]**

**3. Работа с массивами данных. Работа со строками. Работа с файловой системой {разработка проекта} (16ч.)[1,2,3,4,5]**

**Самостоятельная работа (44ч.)**

- **1. Подготовка к защите лабораторных работ(14ч.)[1,2,3,4,5]**
- **2. Подготовка к письменной контрольной работе(20ч.)[1,2,3,4,5]**
- **3. Подготовка к экзамену(10ч.)[1,2,3,4,5]**

*Семестр: 8*

Объем дисциплины в семестре з.е. /час: 5 / 180 Форма промежуточной аттестации: Экзамен

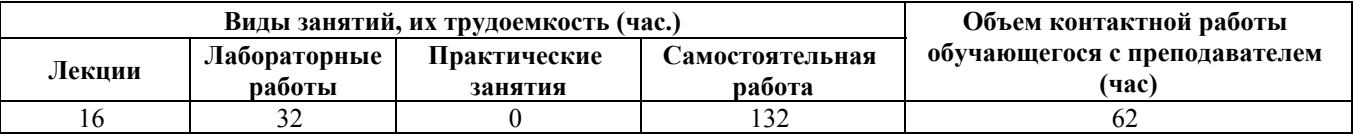

**Лекционные занятия (16ч.)**

**1. Установка среды разработки Django. Требования. Параметры сайта, urls, модели, представления и шаблоны. {лекция с разбором конкретных ситуаций} (6ч.)[1,2,3,4,5]**

**2. Принципы написания web-приложений на Python. Библиотеки, реализующие шаблоны web-страниц. {лекция с разбором конкретных ситуаций} (2ч.)[1,2,3,4,5]**

**3. Seo. Основы работы с Яндекс.Метрикой(2ч.)[1,2,3,4,5]** Базовые понятия вебаналитики. Cбор и обработка данных. Подключение и настройка счётчиков.

**4. Основные принципы индексирования(2ч.)[1,2,3,4,5]** Влияние сервера на индексирование. Управление индексированием сайта. Поисковые роботы. Удаление страницы из поиска. Зеркало сайта. Оценка качества индексирования сайта.

**5. Google Аналитика(4ч.)[1,2,3,4,5]** Настройка Google Аналитики. Интерфейс и основные отчеты. Основные сведения о кампаниях и отслеживании конверсий

# **Лабораторные работы (32ч.)**

**1. Установка среды разработки Django. Разработка проекта. {разработка проекта} (8ч.)[1,2,3,4,5]** Настройка параметров сайта, urls, моделей, представления и шаблонов. Работа с базой данных. Библиотека Sqlite. Административная панель Django. Создание домашней страницы, создание и подключение шаблонов. Работа с формами.

**2. Сбор internet-статистики посещаемости сайта. Проведение технического анализа сайта {разработка проекта} (8ч.)[1,2,3,4,5]** Анализ посещаемости сайта, при помощи установки кодов различных счетчиков, лог-файлов сервера cookies пользователя и на всех страницах сайта. Проведение технического анализа сайта.

**3. Оптимизация и поисковый аудит. Ссылки {разработка проекта} (8ч.)[1,2,3,4,5]** Проведение оптимизации и поискового аудита: Etxt Антиплагиат, Netpeak Spider, PageWeight, engine

.seointellect.ru.

Проведение работы по анализу ссылочной составляющей сайта.

**4. Использование методов интернет-маркетинга для продвижения сайта {разработка проекта} (8ч.)[1,2,3,4,5]** Использование методов Интернетмаркетинга для продвижения сайта в поисковых каталогах.

**Самостоятельная работа (132ч.)**

- **1. Подготовка к защите лабораторных работ(40ч.)[1,2,3,4,5]**
- **2. Подготовка к письменной контрольной работе(40ч.)[1,2,3,4,5]**
- **3. Подготовка к экзамену(52ч.)[1,2,3,4,5]**

## **5. Перечень учебно-методического обеспечения самостоятельной работы обучающихся по дисциплине**

Для каждого обучающегося обеспечен индивидуальный неограниченный доступ к электронно-библиотечным системам: Лань, Университетская библиотека он-лайн, электронной библиотеке АлтГТУ и к электронной информационно-образовательной среде:

1. Барышев Д.Д., Барышева Н.Н. Методические указания к лабораторным работам по курсу «Высокоуровневые методы информатики и программирования» // Алт.гос.техн.ун-т им. И.И.Ползунова. - Барнаул: Изд-во АлтГТУ, 2020. - 15 c. - URL: http://elib.altstu.ru/eum/download/ise/uploads/baryshev-d-d-ise-5fcf102548e81.pdf

#### **6. Перечень учебной литературы**

6.1. Основная литература

2. Меле, А. Django 2 в примерах / А. Меле ; перевод с английского Д. В. Плотниковой. — Москва : ДМК Пресс, 2019. — 408 с. — ISBN 978-5-97060-746-6. — Текст : электронный // Лань : электронно-библиотечная система. — URL: https://e.lanbook.com/book/123711 (дата обращения: 08.12.2020). — Режим доступа: для авториз. пользователей.

6.2. Дополнительная литература

3. Жилко, Е. П. Информатика и программирование. Часть 1 : учебное пособие / Е. П. Жилко, Л. Н. Титова, Э. И. Дяминова. — Москва : Ай Пи Ар Медиа, 2020. — 195 с. — ISBN 978-5-4497-0567-9 (ч. 1), 978-5-4497-0566-2. — Текст : электронный // Электронно-библиотечная система IPR BOOKS : [сайт]. — URL: http://www.iprbookshop.ru/95153.html (дата обращения: 29.11.2020). — Режим доступа: для авторизир. пользователей

4. Рик, Гаско Простой Python просто с нуля / Гаско Рик. — Москва : СОЛОН-Пресс, 2019. — 256 с. — ISBN 978-5-91359-334-4. — Текст электронный // Электронно-библиотечная система IPR BOOKS : [сайт]. — URL: http://www.iprbookshop.ru/94940.html (дата обращения: 29.11.2020). — Режим доступа: для авторизир. пользователей

## **7. Перечень ресурсов информационно-телекоммуникационной сети «Интернет», необходимых для освоения дисциплины**

5. Документация языка программирования Python - https://www.python.org/doc/

## **8. Фонд оценочных материалов для проведения текущего контроля успеваемости и промежуточной аттестации**

Содержание промежуточной аттестации раскрывается в комплекте контролирующих материалов, предназначенных для проверки соответствия

уровня подготовки по дисциплине требованиям ФГОС, которые хранятся на кафедре-разработчике РПД в печатном виде и в ЭИОС.

Фонд оценочных материалов (ФОМ) по дисциплине представлен в приложении А.

## **9. Перечень информационных технологий, используемых при осуществлении образовательного процесса по дисциплине, включая перечень программного обеспечения и информационных справочных систем**

Для успешного освоения дисциплины используются ресурсы электронной информационнообразовательной среды, образовательные интернет-порталы, глобальная компьютерная сеть Интернет. В процессе изучения дисциплины происходит интерактивное взаимодействие обучающегося с преподавателем через личный кабинет студента.

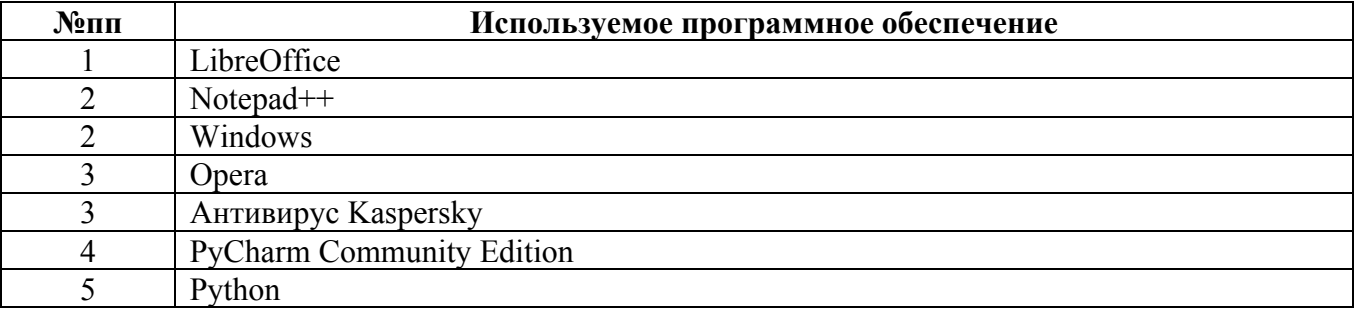

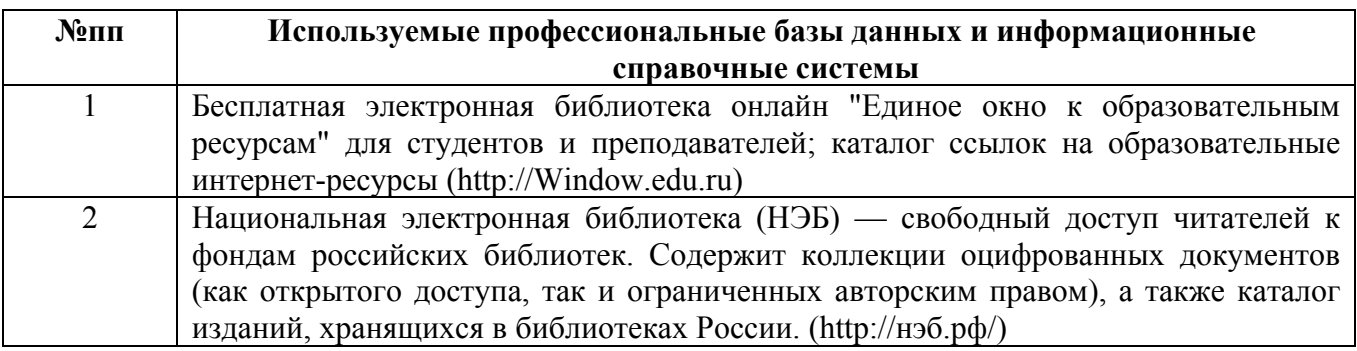

#### **10. Описание материально-технической базы, необходимой для осуществления образовательного процесса по дисциплине**

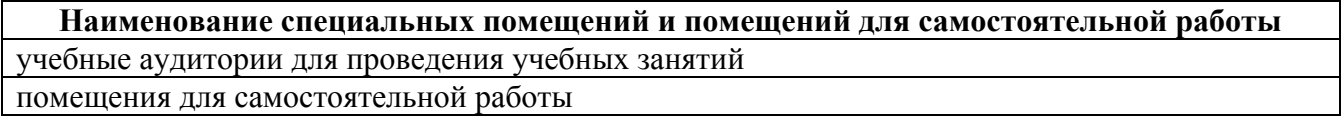

Материально-техническое обеспечение и организация образовательного процесса по дисциплине для инвалидов и лиц с ограниченными возможностями здоровья осуществляется в соответствии с «Положением об обучении инвалидов и лиц с ограниченными возможностями здоровья».